[Database.py](http://Database.py) Storing the Information.

Main Terminal Application

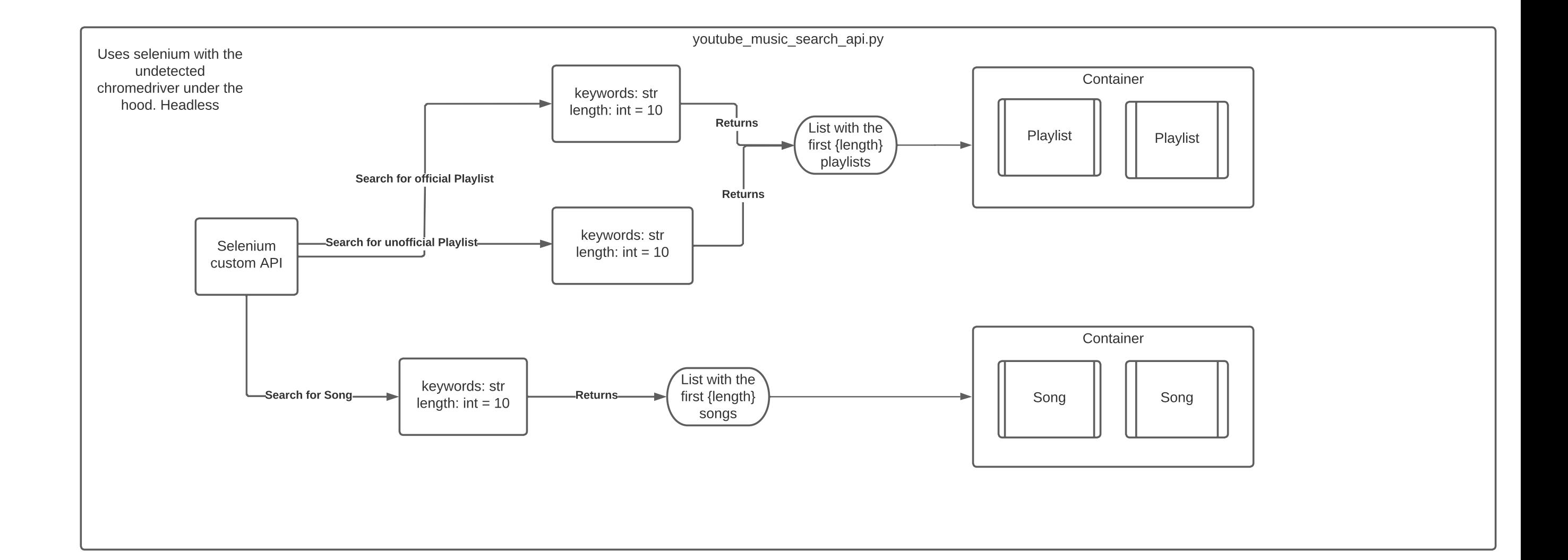

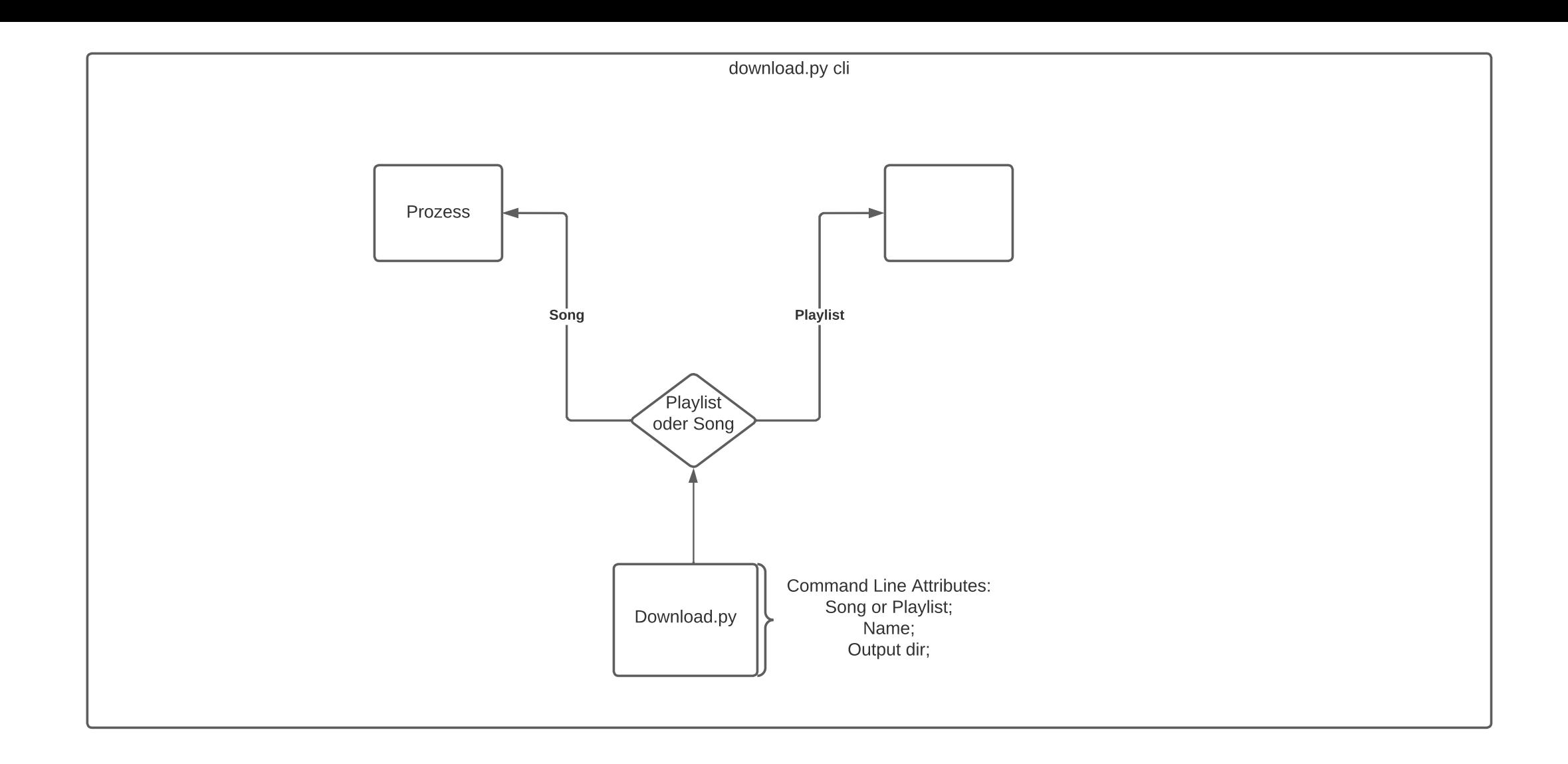

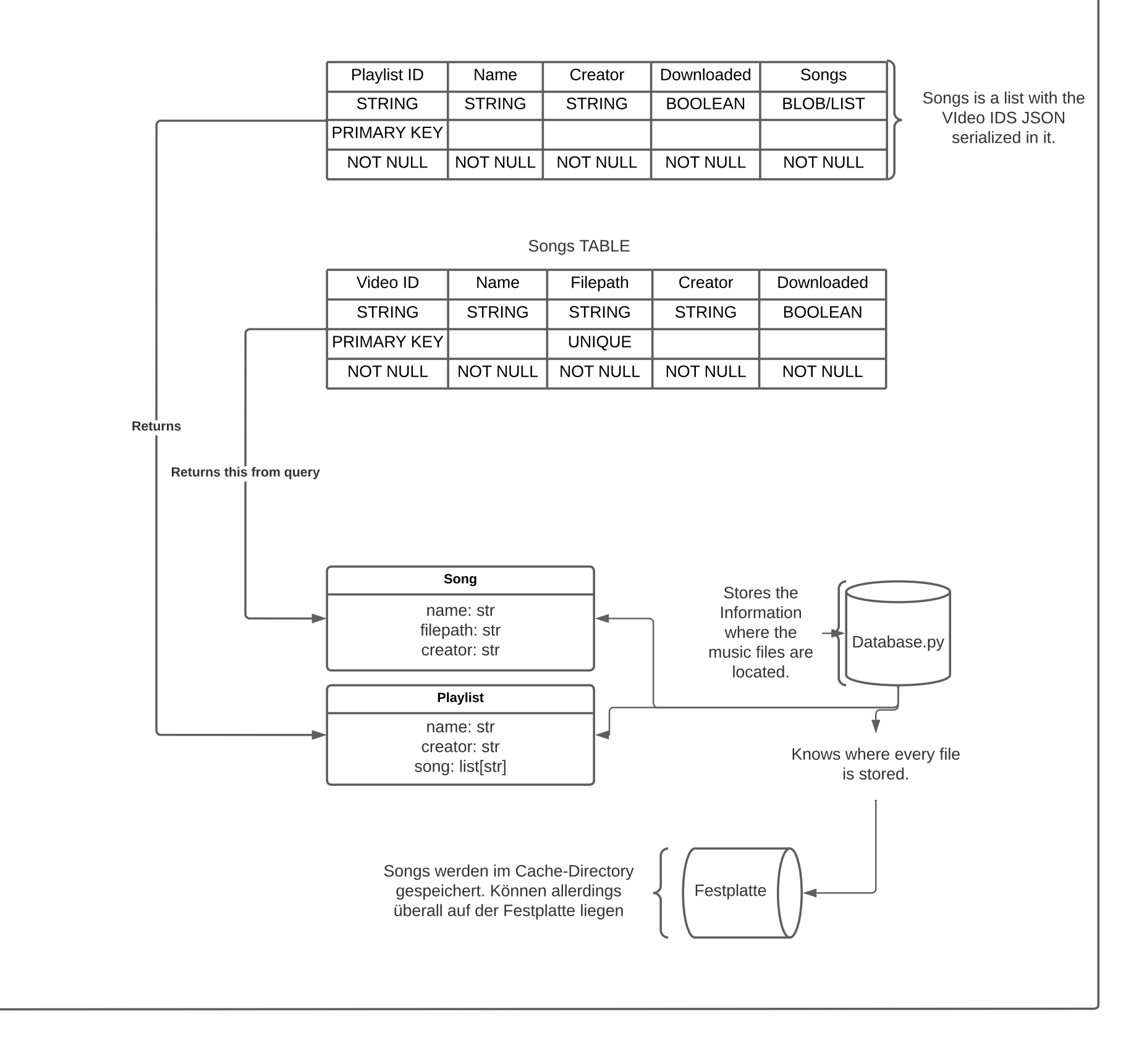

Playlists TABLE